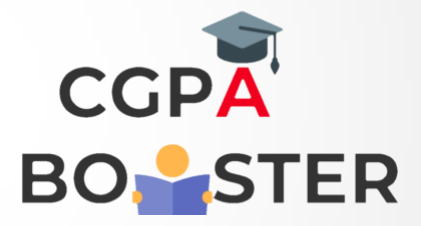

## Solution Code

**#include<iostream> Using namespace std;**

```
Int main() 
{
  Int i=1, u=1, sum=0;
  While(i<=500)
{ 
  While(u<=500)
  { 
   If(u<i)
    {
    If(i%u==0 )
    Sum=sum+u;
    } 
   U++;
  } 
  If(sum==i)
  {
   Cout<<i<<" is a perfect number."<<"\n";
  }
  I++;
  U=1; sum=0;
} 
  Return 0;
}
```
## Coding Lab – CGPA Booster